# **INF280 Stratégies de recherche**

Antoine Amarilli

- Stratégies classiques pour résoudre les problèmes
- Se demander si l'une de ces stratégies peut marcher
- $\rightarrow$  Réfléchir aussi au nombre d'opérations :
	- Environ  $10^8$ –10<sup>9</sup> opérations par seconde
	- Exemple : Pour *n* ≃ 10<sup>4</sup> un algorithme en *O*(*n* 2 ) passera...
	- ... pour *n* ≃ 10<sup>6</sup> il ne passera pas, il faut *O*(*n*) ou *O*(*n* log *n*)

## <span id="page-2-0"></span>[Force brute \(](#page-2-0)*Bruteforce*)

[Retour sur trace \(](#page-6-0)*Backtracking*)

[Mémoïsation \(](#page-34-0)*Memoization*)

Dynamique (*[Dynamic programming](#page-54-0)*)

Glouton (*[Greedy algorithm](#page-63-0)*)

Dichotomie (*[Binary search](#page-74-0)*)

[Conclusion](#page-79-0)

- Énumérer toutes les solutions possibles
- Vérifier en bloc si elles sont bonnes
- Attention à la performance!
	- Nombre de solutions
	- Coût de la vérification

```
int p[MAXN];
for (int i = 0; i < N; i^{++})
  p[i] = i;do {
  // tester la permutation p
  \frac{1}{2}...
} while (next_permutation(p, p+N));
```

```
for (int s = 0; s < (1 \ll N); s^{++}) {
  // s en binaire est un sous-ensemble de \{0, \ldots, N-1\}// (s & (1 << i)) pour savoir si i est dans l'ensemble
 // ...
}
```
### <span id="page-6-0"></span>[Force brute \(](#page-2-0)*Bruteforce*)

## [Retour sur trace \(](#page-6-0)*Backtracking*)

[Mémoïsation \(](#page-34-0)*Memoization*)

Dynamique (*[Dynamic programming](#page-54-0)*)

Glouton (*[Greedy algorithm](#page-63-0)*)

Dichotomie (*[Binary search](#page-74-0)*)

[Conclusion](#page-79-0)

- Ordre sur les choix
- Énumérer les options possibles
	- Pour chacune, la *faire* et tenter de continuer
- Si coincé, revenir en arrière (*backtrack*)
- $\rightarrow$  Permet de vérifier incrémentalement les solutions
- $\rightarrow$  Permet de rejeter les **solutions partielles**

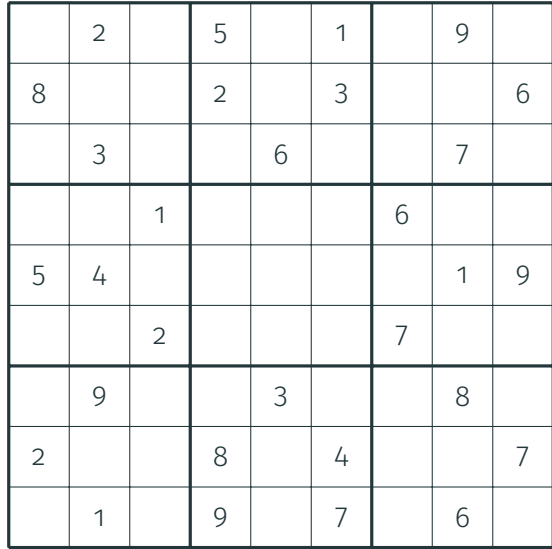

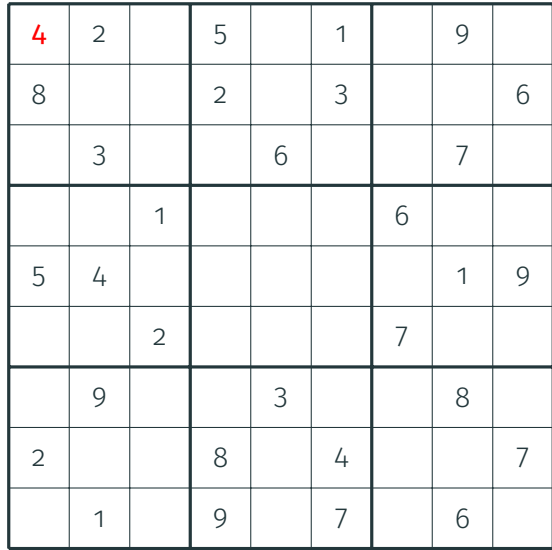

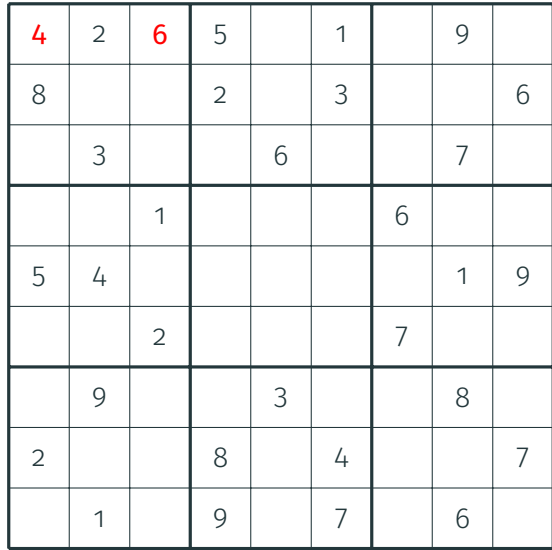

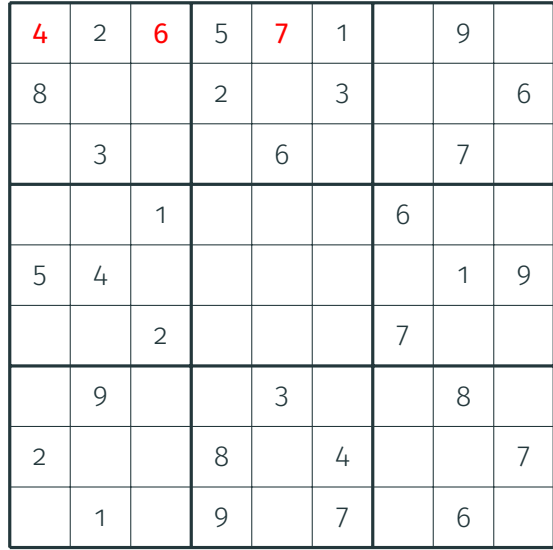

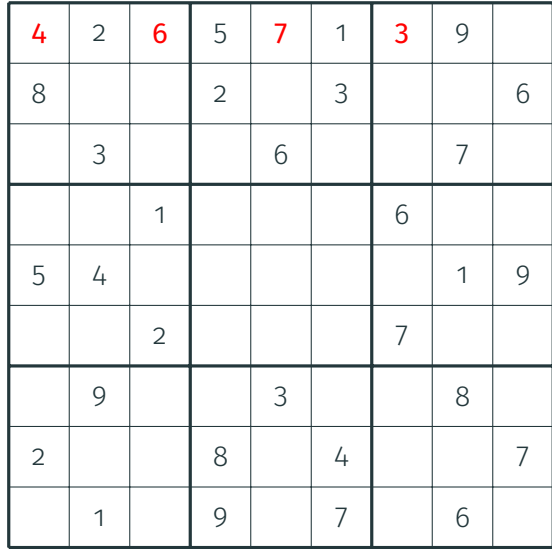

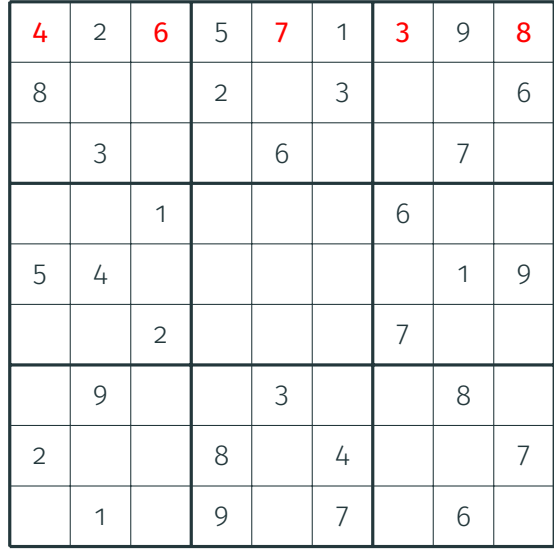

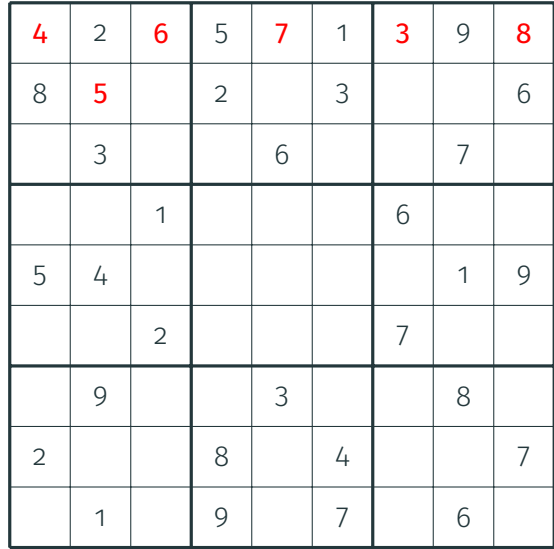

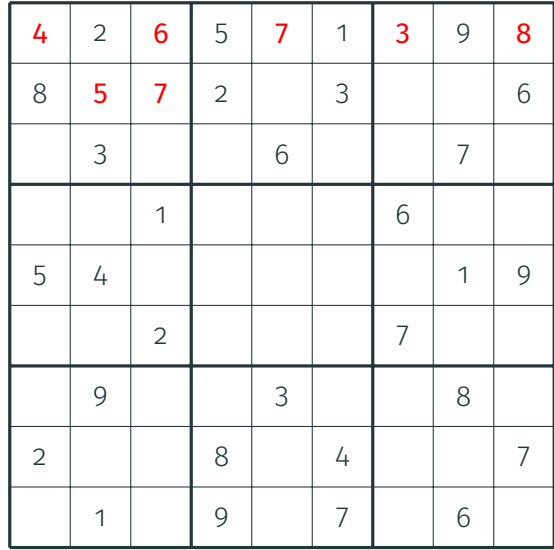

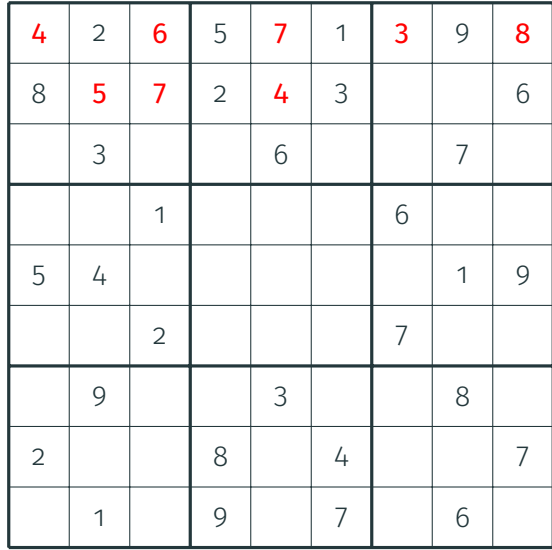

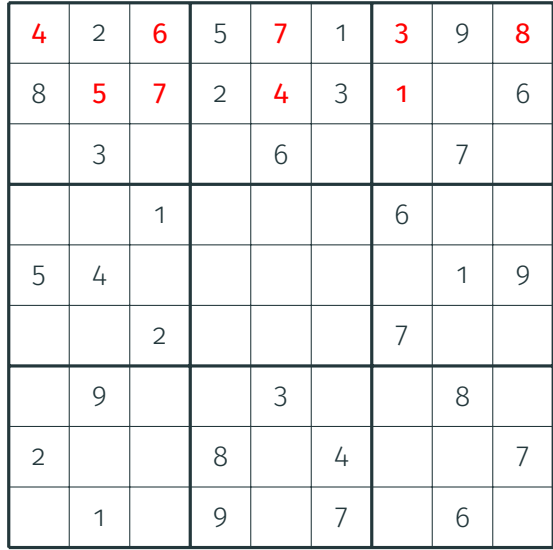

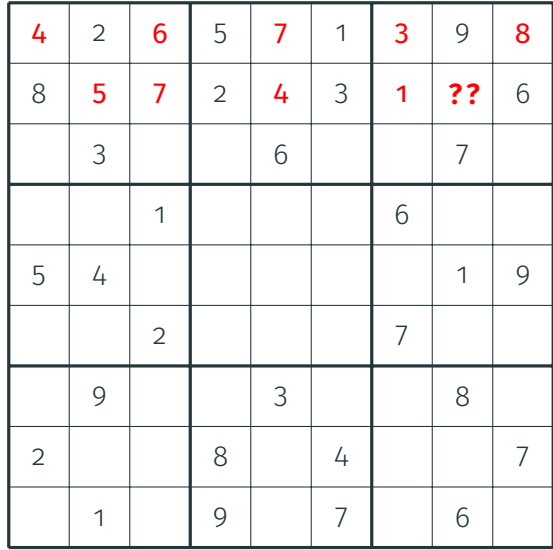

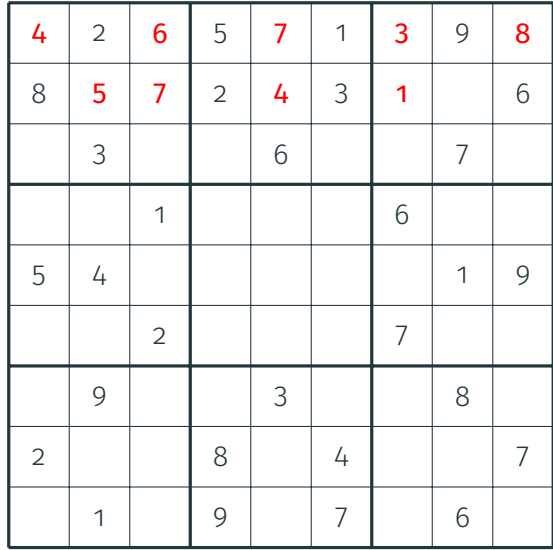

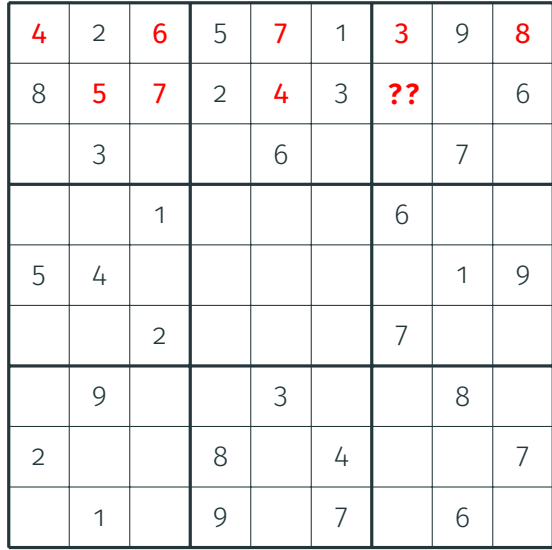

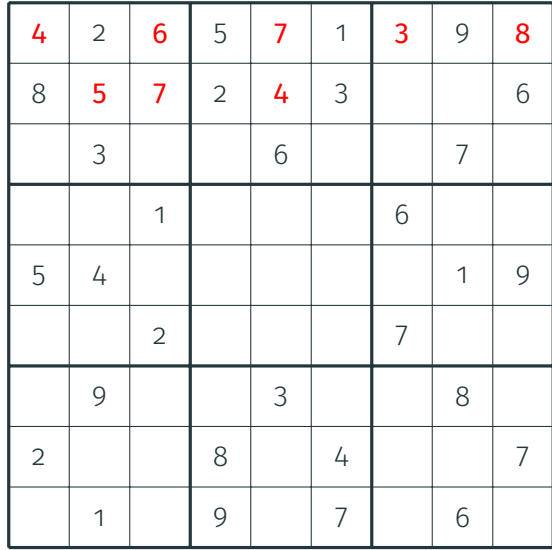

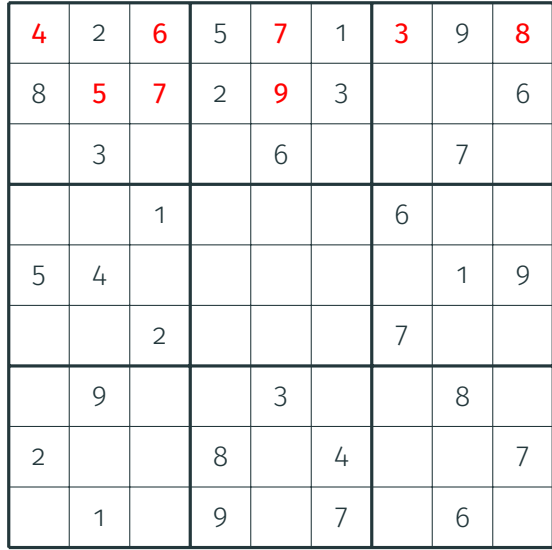

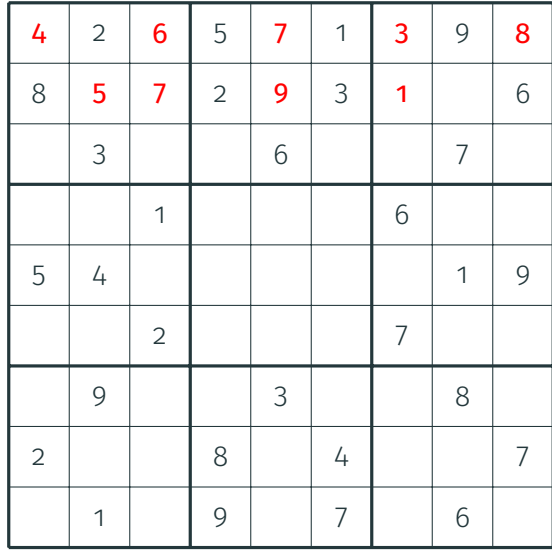

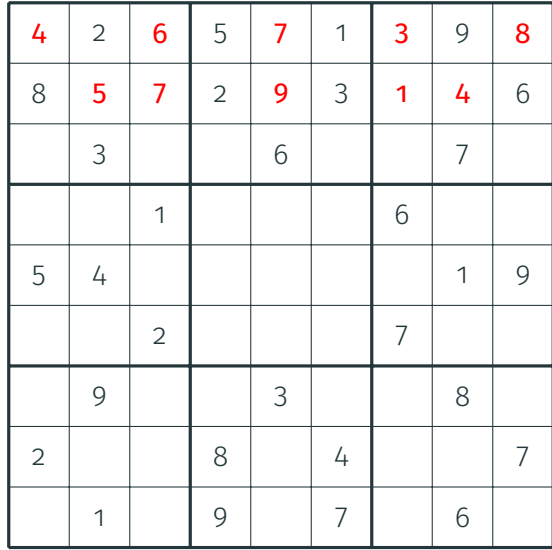

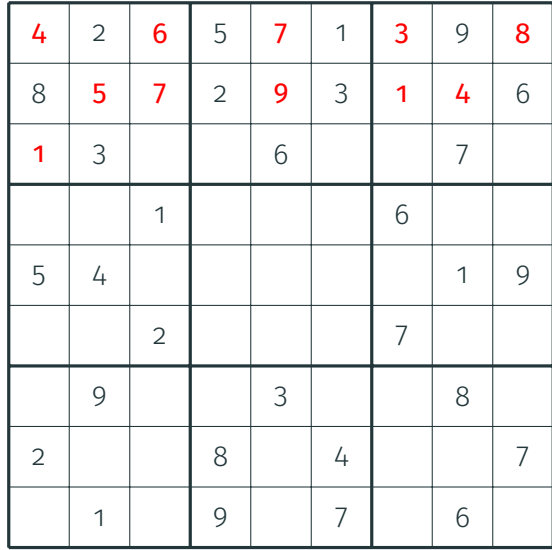

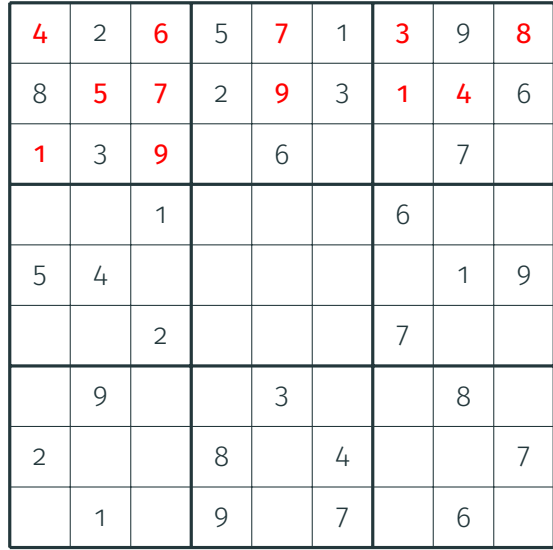

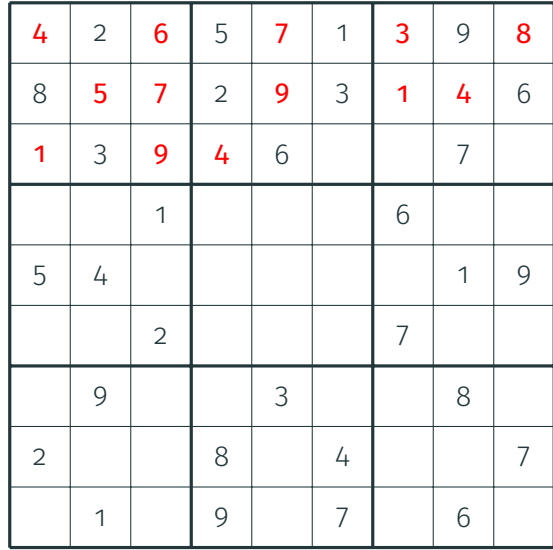

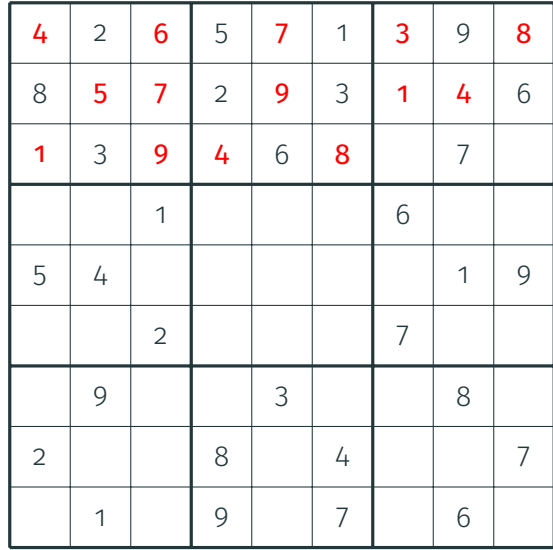

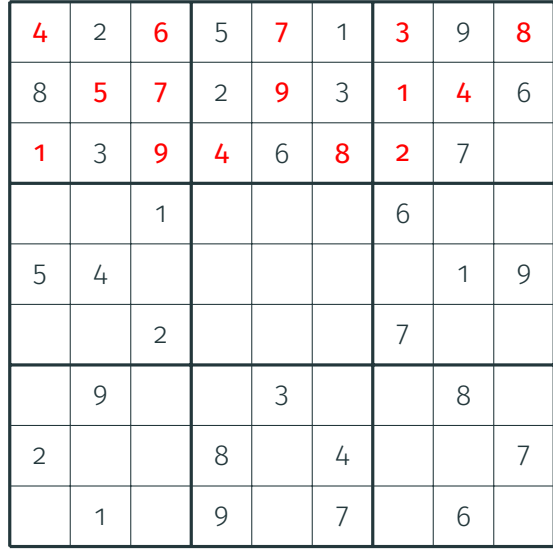

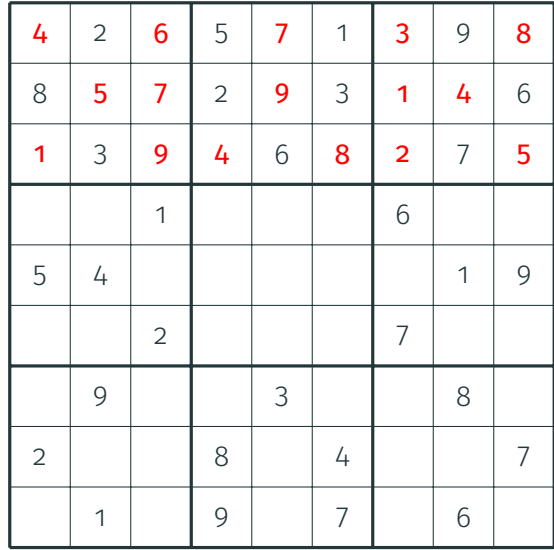

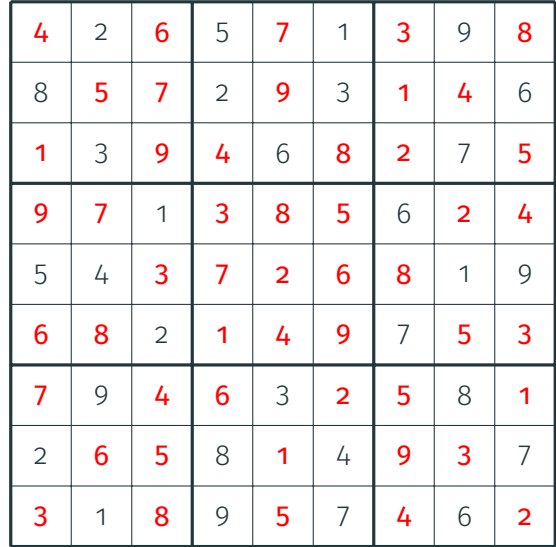

- Souvent commode en récursif avec une structure globale
- Appel de fonction sur un **choix** : considérer chaque **option** :
	- Modifier la structure pour prendre l'option
	- Faire un appel récursif sur le choix suivant
	- En cas de réussite, *réussir* : laisse intacte la **solution complète**
	- Sinon, **annuler** la modification
- $\cdot$  Attention à la taille de **pile** (quelques mégaoctets ou moins...)
	- $\rightarrow$  Si la récursion est trop profonde, gérer **manuellement** la pile

#### **Exemple : sudoku**

```
int g[
9][
9];
bool solve
(int i) {
  int x = i/9, y = i/9;
  if (x \ge 9) return true;
  if (g[x][y] != 0)
    return solve(i
+
1);
  for (int k = 1; k \le 9; k^{++})
    if (acceptable(x, y, k)) {
      g[x][y]
= k;
      if (solve(i+1))return true
;
      g[x][y] = 0;}
  return false
;
```
<span id="page-34-0"></span>[Force brute \(](#page-2-0)*Bruteforce*)

[Retour sur trace \(](#page-6-0)*Backtracking*)

## [Mémoïsation \(](#page-34-0)*Memoization*)

Dynamique (*[Dynamic programming](#page-54-0)*)

Glouton (*[Greedy algorithm](#page-63-0)*)

Dichotomie (*[Binary search](#page-74-0)*)

[Conclusion](#page-79-0)

- Rendre un algorithme récursif plus efficace
- $\rightarrow$  Factoriser les calculs déjà effectués
```
int fib(int i) {
  if (i == 0)return 0;
  if (i == 1)return 1;
  return fib(i-1) + fib(i-2);
}
```

```
int fib(int i) {
  if (i == 0)return 0;
  if (i == 1)return 1;
 return fib(i-1) + fib(i-2);
}
```
Mauvaises performances :

 $$ time$  ./a.out 42 ./a.out 42 4.72s user 0.02s system 99% cpu 4.757 total

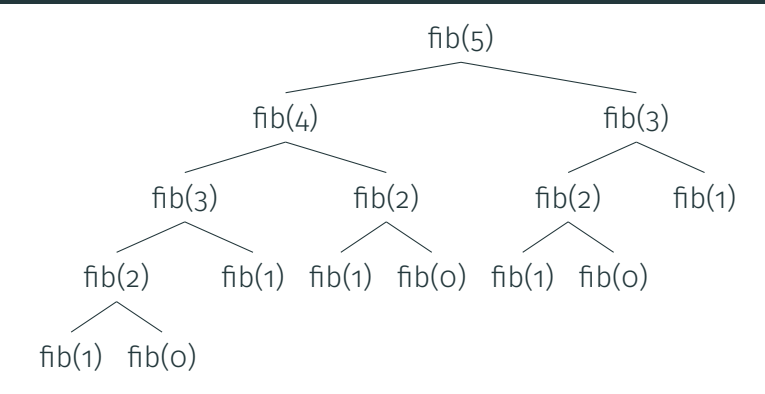

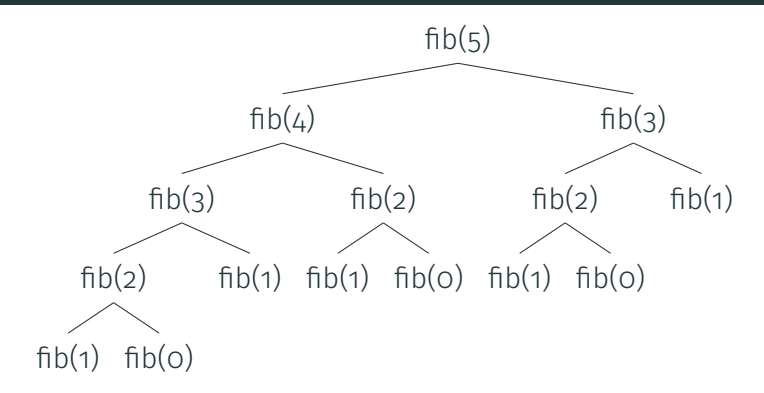

 $\rightarrow$  Exponentiel... peut-on faire mieux?

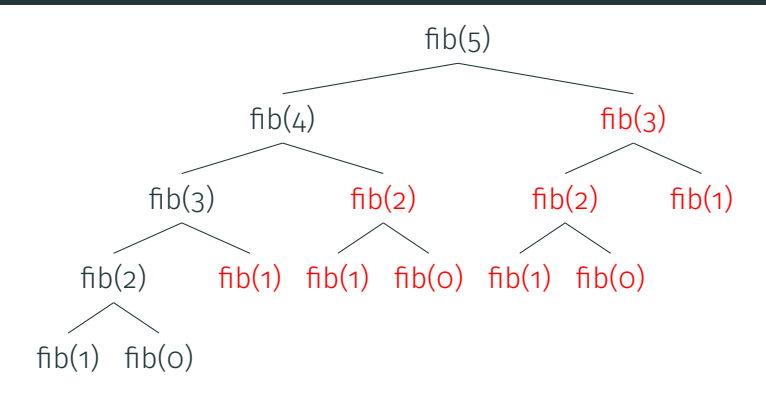

 $\rightarrow$  Exponentiel... peut-on faire mieux?

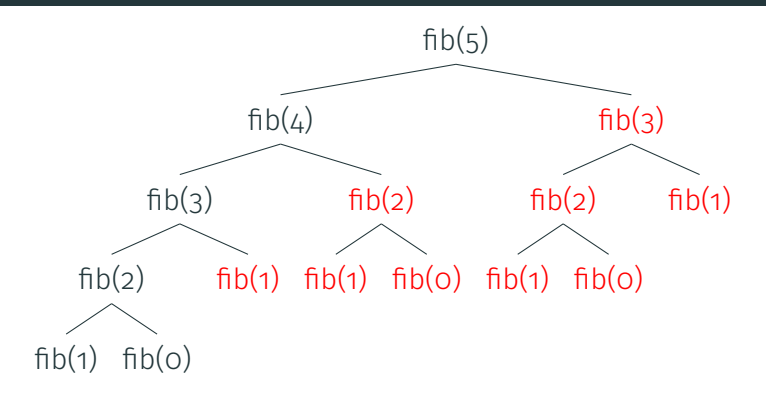

- $\rightarrow$  Exponentiel... peut-on faire mieux?
- $\rightarrow$  Bien sûr, il y a de **meilleures solutions** pour Fibonacci
	- Itératif (voir plus loin)
	- Forme close, exponentiation rapide

### **Fibonacci en version mémoïsée**

int M[100];

```
int fib(int i) {
  if (i == 0)return 0;
  if (i == 1)return 1;
 if (M[i])
   return M[i];
 return M[i] = fib(i-1) + fib(i-2);
}
```
### **Fibonacci en version mémoïsée**

```
int fib(int i) {
  if (i == 0)return 0;
  if (i == 1)return 1;
  if (M[i])
    return M[i];
  return M[i] = fib(i-1) + fib(i-2);
}
Mieux !
```
 $$ time$  ./a.out 42

int M[100];

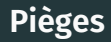

- Choisir la bonne valeur non initialisée (ici, 0)
- Penser à remettre à cette valeur entre les inputs s'il le faut
- $\cdot$  Ne pas oublier les cas de base
- Ne pas oublier d'écrire dans le tableau
- Choisir les bonnes dimensions maximales
- $\cdot$  Si les valeurs ne sont **pas denses**, utiliser un (unordered) map
- Attention à la **pile**! (récursion non terminale)
- Il ne faut pas d'état! (peut-on mémoïser le sudoku?)
- Distance pour passer d'une chaîne à l'autre
- Opérations :
	- Insertion : chat  $\rightarrow$  chant
	- Délétion : cochon → cocon
	- $\cdot$  Substitution : poule  $\rightarrow$  poupe
- $\rightarrow$  Combien d'opérations successives nécessaires au minimum?

# **Idée pour Levenshtein**

- Pour passer d'une chaîne non vide *s* à une chaîne non vide *t*...
	- Soit les deux derniers caractères sont les mêmes : retirer
	- Soit le dernier caractère de *t* a été inséré
	- Soit le dernier caractère de *t* est le résultat d'une substitution sur le dernier caractère de *s*
	- Soit le dernier caractère de *t* est un caractère précédent de *s* et le dernier caractère de *s* a été supprimé

# **Idée pour Levenshtein**

- Pour passer d'une chaîne non vide *s* à une chaîne non vide *t*...
	- Soit les deux derniers caractères sont les mêmes : retirer
	- Soit le dernier caractère de *t* a été inséré
	- Soit le dernier caractère de *t* est le résultat d'une substitution sur le dernier caractère de *s*
	- Soit le dernier caractère de *t* est un caractère précédent de *s* et le dernier caractère de *s* a été supprimé
- *D*(*i*, *j*) : distance du préfixe *s*[0 · · · *i*] au préfixe *t*[0 · · · *j*]
- $\cdot$  *D*(*i*, *j*) est le **minimum** de :
	- $\cdot$  1 + *D*(*i*, *j* − 1) : insertion
	- $\cdot$  1 + *D*( $i$  1,  $j$ ) : délétion
	- $\cdot$  *D*( $i 1$ , $j 1$ ) + 1 si *s*[ $i$ ]  $\neq$  *s*[ $j$ ] et 0 sinon : substitution
- $\cdot$  **Cas de base :**  $D(o, j) = j$  et  $D(i, o) = i$

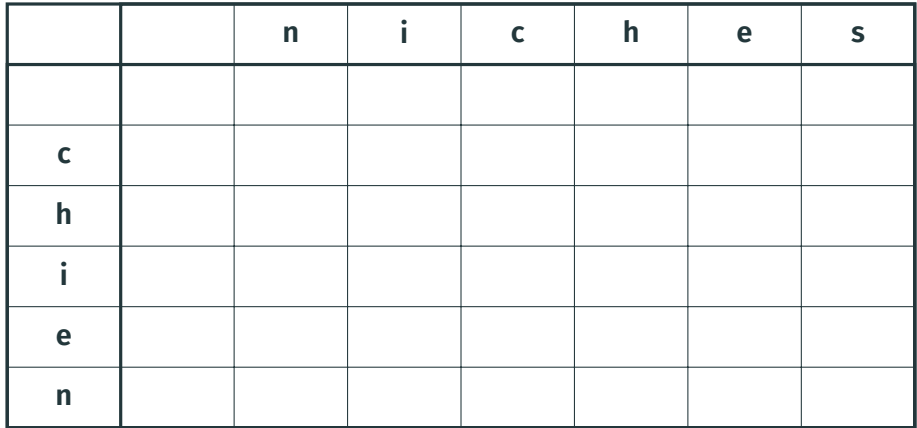

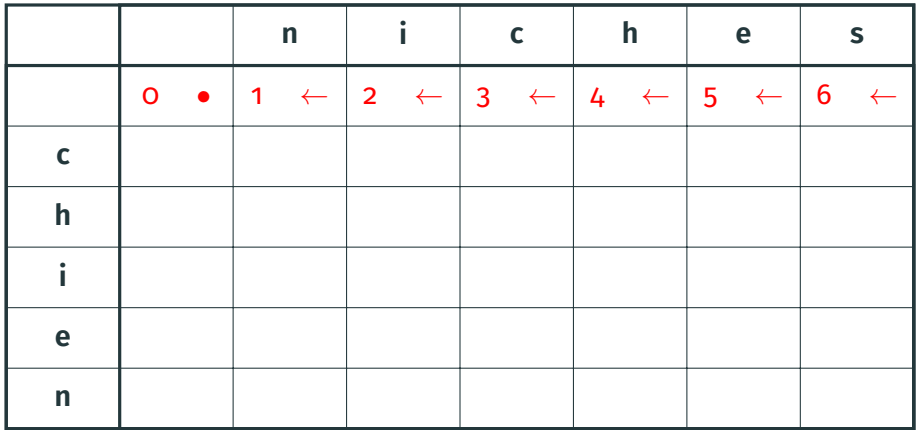

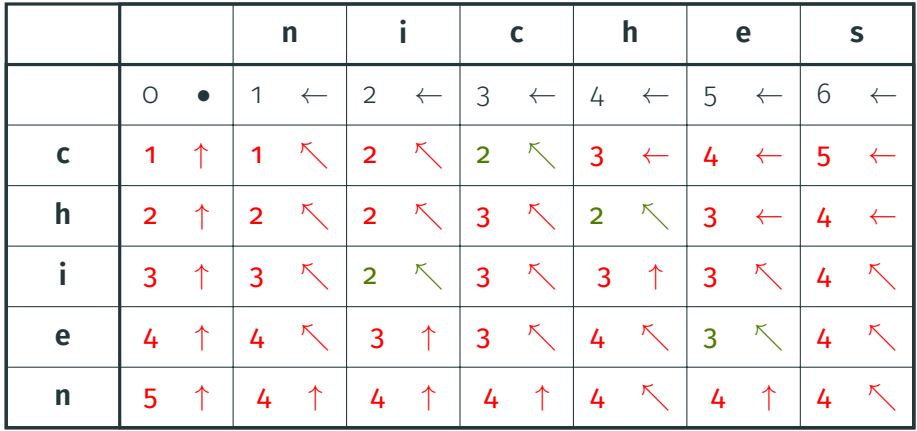

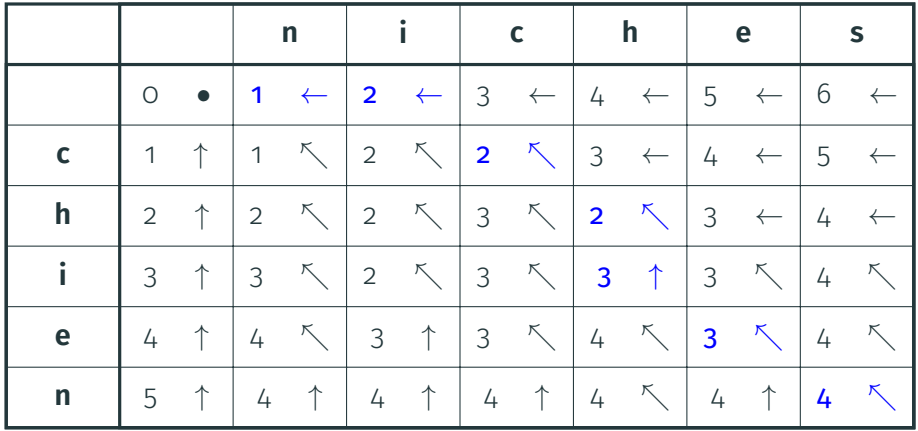

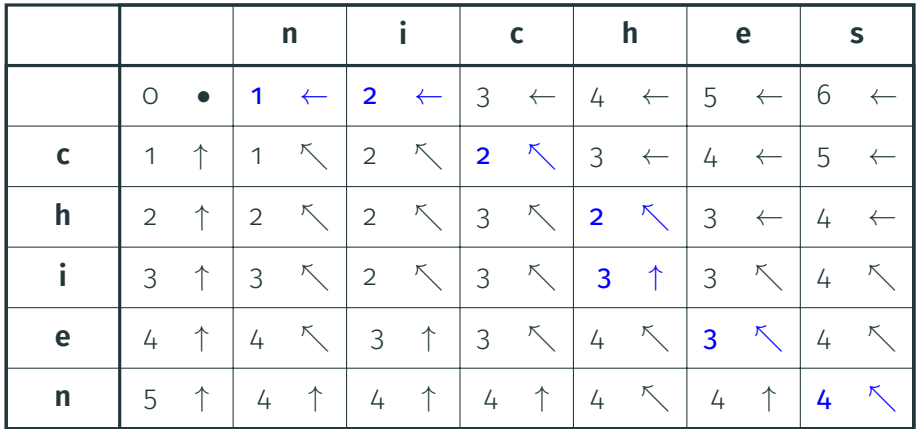

**n i c h e s**

### **Implémentation de Levenshtein**

int M[100][100]; char \*s, \*t; // M[i][j] initialized to  $-1$  for all i, j

```
int dist(int i, int j) {
 if (li)return j;
 if (!i)return i;
 if (M[i][i] > = 0)return M[i][j];
 return M[i][j] = min(dist(i-1, j-1) + ((s[i-1] == t[j-1]) ? 0 : 1),
     min(1 + dist(i, j-1)),1 + dist(i-1, i));
```
<span id="page-54-0"></span>[Force brute \(](#page-2-0)*Bruteforce*)

[Retour sur trace \(](#page-6-0)*Backtracking*)

[Mémoïsation \(](#page-34-0)*Memoization*)

Dynamique (*[Dynamic programming](#page-54-0)*)

Glouton (*[Greedy algorithm](#page-63-0)*)

Dichotomie (*[Binary search](#page-74-0)*)

[Conclusion](#page-79-0)

- Mémoïsation : traiter chaque sous-problème utile une seule fois à partir des plus gros
- Dynamique : traiter tous les sous-problèmes (même inutiles) des plus petits aux plus grands
- Avantages des dynamiques :
	- Souvent plus efficaces (pas de récursion), pas de taille de pile
	- Plus facile de réduire la *mémoire* en ne gardant pas tout
	- Parfois plus naturel de voir le calcul
- Inconvénients :
	- Calcule même les sous-problèmes inutiles
	- Plus difficiles à adapter à partir d'un retour sur trace

int T[100];

```
int fib(int n) {
 T[0] = 0;
 T[1] = 1;for (int i = 2; i \le n; i++)
   T[i] = T[i-1] + T[i-2];return T[n];
}
```
int T[100];

```
int fib(int n) {
 T[0] = 0;
 T[1] = 1;for (int i = 2; i \le n; i++)
   T[i] = T[i-1] + T[i-2];return T[n];
}
```
- Bien sûr, c'est idiot!
- · Inutile de tout garder en mémoire

```
int T[2];
```

```
int fib(int n) {
 T[0] = 0;T[1] = 1;for (int i = 2; i \le n; i++)
   T[i\%2] = T[(i-1)\%2] + T[(i-2)\%2];return T[n%2];
}
```

```
int T[2];
```

```
int fib(int n) {
 T[0] = 0;T[1] = 1;
 for (int i = 2; i \le n; i++)
   T[i\%2] = T[(i-1)\%2] + T[(i-2)\%2];return T[n%2];
}
```
• Mieux qu'un récursif mémoïsé!

#### **Exemple : Levenshtein**

int M[100][100]; char \*s, \*t;

```
int dist(int ni, int nj) {
  for (int j = 0; j \leq n j; j++)M[0][i] = i;for (int i = 1; i \leq ni; i++) {
   M[i][0] = i:
   for (int j = 1; j \leq nj; j++)M[i][i] = min(min(1 + M[i][i-1], 1 + M[i-1][i]),M[i-1][i-1] + ((s[i-1] == t[i-1]) ? 0 : 1));}
  return M[ni][nj];
}
```
### **Exemple : Levenshtein**

int M[100][100]; char \*s, \*t;

```
int dist(int ni, int nj) {
 for (int j = 0; j \leq n j; j++)M[0][i] = i;for (int i = 1; i \le ni; i++) {
   M[i][0] = i:
   for (int j = 1; j \leq nj; j++)M[i][j] = min(min(1 + M[i][j-1], 1 + M[i-1][j]),M[i-1][i-1] + ((s[i-1] == t[i-1]) ? 0 : 1));}
 return M[ni][nj];
```
• On peut à nouveau faire mieux

}

#### **Exemple : Levenshtein (amélioré)**

```
int M[2][100]; char *s, *t;
```
}

```
int dist(int ni, int nj) {
 for (int j = 0; j \leq n j; j++)M[0][i] = i;for (int i = 1; i \leq ni; i++) {
   M[i\%2][0] = i;for (int j = 1; j \leq n j; j++)M[i\%2][j] = min(min(1 + M[i\%2][j-1], 1 + M[(i-1)\%2][j]),M[(i-1)\%2][i-1] + ((s[i-1] == t[i-1]) ? 0 : 1));}
 return M[ni%2][nj];
```
<span id="page-63-0"></span>[Force brute \(](#page-2-0)*Bruteforce*)

[Retour sur trace \(](#page-6-0)*Backtracking*)

[Mémoïsation \(](#page-34-0)*Memoization*)

Dynamique (*[Dynamic programming](#page-54-0)*)

Glouton (*[Greedy algorithm](#page-63-0)*)

Dichotomie (*[Binary search](#page-74-0)*)

[Conclusion](#page-79-0)

- Algorithme *glouton* : faire le choix localement meilleur
- Ne jamais revenir sur ses choix

**Entrée** Graphe non-orienté *G* **Hypothèse** *G* est connexe **Sortie** Déterminer si *G* est biparti?

**Entrée** Graphe non-orienté *G* **Hypothèse** *G* est connexe

**Sortie** Déterminer si *G* est biparti?

 $\rightarrow$  **Intuition :** si G est biparti, alors bipartition unique

• ... excepté la symétrie entre les parties 1 et 2

#### **Exemple de glouton : code**

```
bool color(int v, int c) {
  if (col[v])
    return (col[v] == c):
  col[v] = c;
  for (unsigned int i = 0; i < adj[v].size(); i^{++})
    if (!color(\text{adj}[v][i], -c))return false;
  return true;
}
for (int i = 0; i < N; i++)
  col[i] = 0;
color(0, 1);
```
- Importance de l'ordre des choix
- Parfois, glouton seulement possible pour le bon ordre
- Souvent, il faut trier pour avoir le bon ordre
- Se demander : le glouton suivant tel tri est-il optimal?

**Entrée** Activités avec date de début et de fin *d<sup>i</sup>* < *f<sup>i</sup>* **Sortie** Sous-ensemble maximal sans chevauchement

- **Entrée** Activités avec date de début et de fin *d<sup>i</sup>* < *f<sup>i</sup>* **Sortie** Sous-ensemble maximal sans chevauchement
- $\rightarrow$  Intuition : trier les activités par date de fin croissante

#### **Exemple de glouton et tri : code**

```
for (int i = 0; i < N; i++) {
  scanf("%d%d"
,
&d,
&f);
  v.push_back(make_pair(f, d));
}
sort(v.\text{begin}(), v.\text{end}());
int nok = 0, last = -1;
for (int i = 0; i < N; i++) {
  if (v[i].second
< last)
    continue
;
  nok++
;
  last = v[i].first;}
```
## **Exemple de glouton et tri : justification**

- Considérons une solution optimale
- Considérons le tri par date de fin croissante
- Considérons la première activité *a* que l'optimale ne prend pas
- On peut remplacer l'activité suivante de l'optimale par *a*
- On obtient une solution
	- aussi bonne que l'optimale
	- qui fait le choix glouton
- Induction, on répète le processus
- $\rightarrow$  La solution gloutonne est une solution **optimale**

## **Exemple de glouton et tri : justification**

- Considérons une solution optimale
- Considérons le tri par date de fin croissante
- Considérons la première activité *a* que l'optimale ne prend pas
- On peut remplacer l'activité suivante de l'optimale par *a*
- On obtient une solution
	- aussi bonne que l'optimale
	- qui fait le choix glouton
- Induction, on répète le processus
- $\rightarrow$  La solution gloutonne est une solution **optimale**

Généralisations à des activités pondérées :

[https://en.wikipedia.org/wiki/Activity\\_selection\\_problem](https://en.wikipedia.org/wiki/Activity_selection_problem)

<span id="page-74-0"></span>[Force brute \(](#page-2-0)*Bruteforce*)

[Retour sur trace \(](#page-6-0)*Backtracking*)

[Mémoïsation \(](#page-34-0)*Memoization*)

Dynamique (*[Dynamic programming](#page-54-0)*)

Glouton (*[Greedy algorithm](#page-63-0)*)

Dichotomie (*[Binary search](#page-74-0)*)

[Conclusion](#page-79-0)

## • Dichotomie :

- $\rightarrow$  recherche d'un élément dans un tableau trié
- Généralisation :
	- $\rightarrow$  recherche d'une frontière entre deux régions
- Coût seulement logarithmique (contre-intuitif!)
- **Entrée.** points *P* sur un segment
	- nombre *K* de points

**Sortie.** *K* points **P'** telle que la distance maximale d'un point de **P** à un point de **P'** soit minimale.

- **Entrée.** points *P* sur un segment
	- nombre *K* de points

**Sortie.** *K* points **P'** telle que la distance maximale d'un point de **P** à un point de **P'** soit minimale.

 $\rightarrow$  Idée : dichotomiser sur la distance maximale

- Une distance maximale est soit réalisable soit irréalisable
- Monotonie :
	- si *d* est réalisable alors tout *d* ′ < *d* l'est aussi
	- si *d* est irréalisable alors tout *d* ′ > *d* l'est aussi
	- $\rightarrow$  une seule frontière entre réalisable et irréalisable
- Pour une distance maximale **D** fixée, algorithme glouton
- $\rightarrow$  Dichotomie puis glouton

<span id="page-79-0"></span>[Force brute \(](#page-2-0)*Bruteforce*)

[Retour sur trace \(](#page-6-0)*Backtracking*)

[Mémoïsation \(](#page-34-0)*Memoization*)

Dynamique (*[Dynamic programming](#page-54-0)*)

Glouton (*[Greedy algorithm](#page-63-0)*)

Dichotomie (*[Binary search](#page-74-0)*)

[Conclusion](#page-79-0)

- Gardez à l'esprit ces schémas classiques
- Bien sûr, combinaisons :
	- $\rightarrow$  Force brute sur un choix puis glouton sur les autres
	- $\rightarrow$  Dichotomie sur un paramètre puis glouton avec le bon tri
	- $\rightarrow$  etc.

• Transparent [9](#page-0-0) : <http://tex.stackexchange.com/a/43234>